[WAF](https://zhiliao.h3c.com/questions/catesDis/400) **[高子军](https://zhiliao.h3c.com/User/other/18609)** 2016-04-17 发表

新开局W2020,设备的部署状态是透明代理,将设备的运行模式设置为正常模式,在接口开启端口检 测之后,两个接口的指示灯闪烁几秒后就灭了,再登录到设备上面查看设备运行状态变成物理直通模 式;确认WAF连接的上下行设备接口以及物理链路均没问题

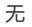

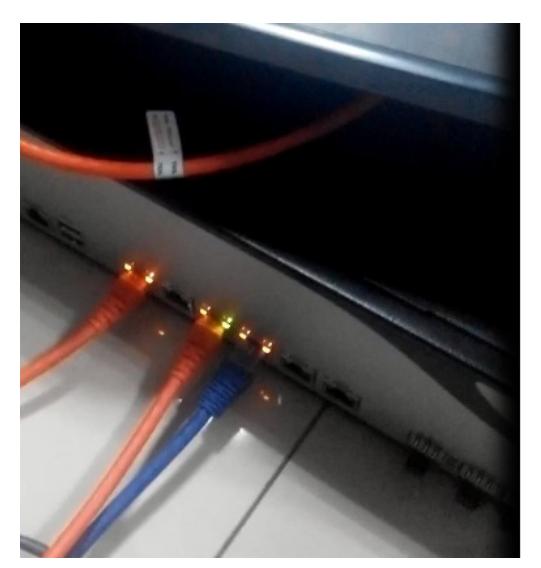

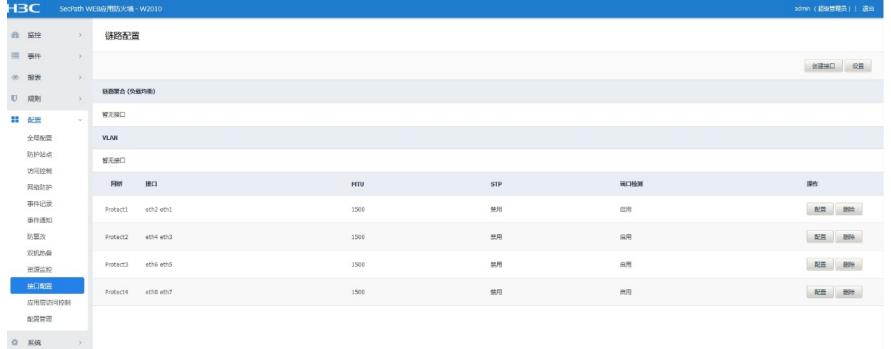

从现场截图可以看到,现场只连接了登录设备的网线和一组上下行的网线;但是设备的四组接口上面 均开启了端口检测,另外三组没有连接网线。由于另外三组接口没有连接网线,当配置了端口检测之 后,检测到接口故障,设备会切换到bypass功能。

在未连接网线的接口上面开启端口检测功能,端口检测失败会导致设备启用bypass功能;只在连接设 备的接口上面开启端口检测功能。

1、在未连接网线的端口开启检测会造成检测失败,整机bypass。

2、目前设备的实现原理为:如果设备上面多个接口连接服务器,当任意一个接口故障后,设备整机开 启bypass功能;目前不能只针对一组端口开启Bypass功能,后续会实现。